04/06/10

### Photo Stitching Panoramas from Multiple Images

Computer Vision CS 543 / ECE 549 University of Illinois

Derek Hoiem

So far, we've looked at what can be done with one image

- Recover basic geometry using vanishing points
- Find image boundaries and segment objects
- $\bullet$ Categorize images
- Find specific objects and detect objects that are part of some category

- Bigger, Better, Brighter, Sharper images
	- Panoramas
	- $-$  Increased dynamic range
	- Super-resolution
	- Reduced noise/blur

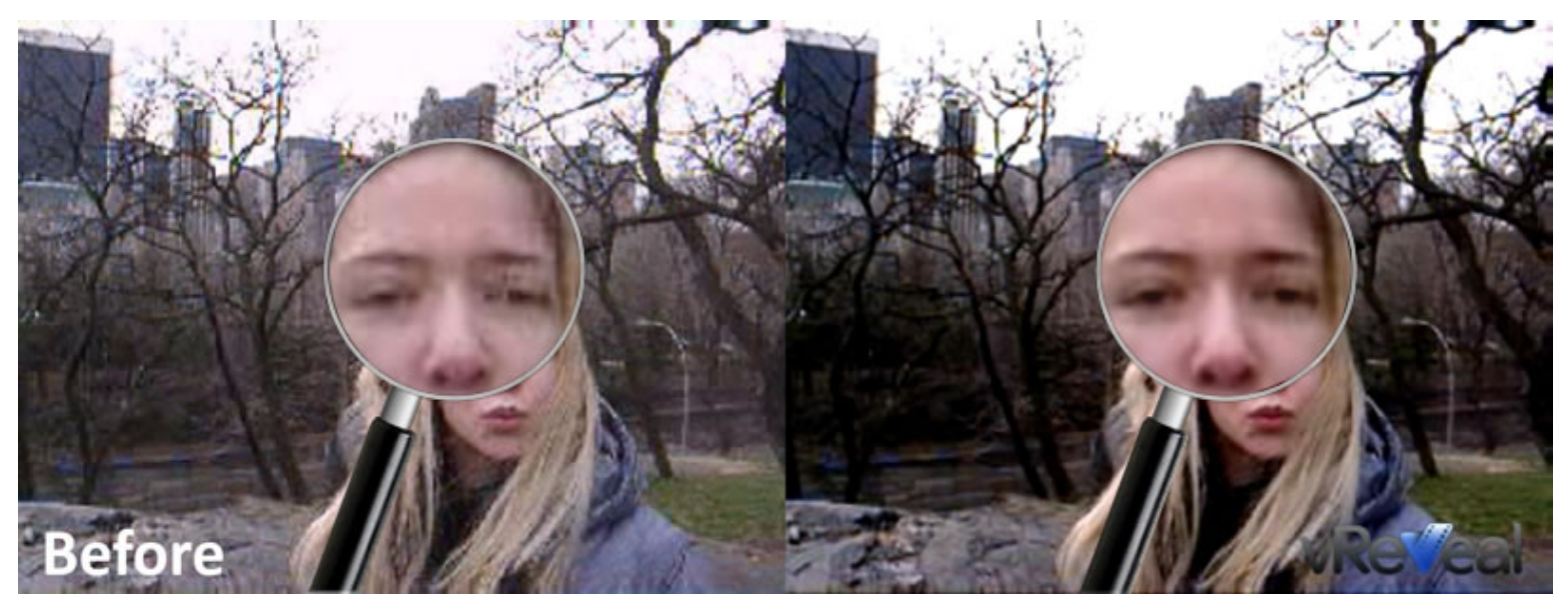

Product example: <http://www.vreveal.com/>

- Bigger, Better, Brighter, Sharper images
	- **Panoramas today**
	- $-$  Increased dynamic range
	- Super-resolution
	- Reduced noise/blur

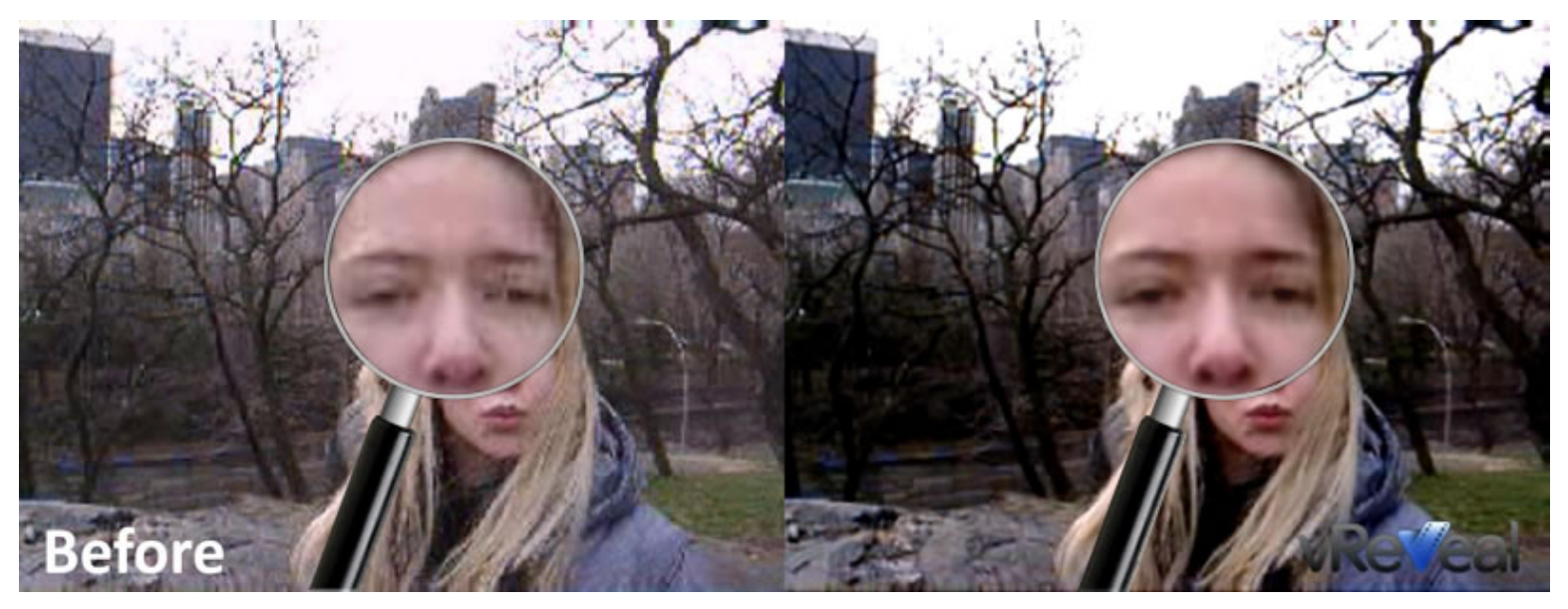

Product example: <http://www.vreveal.com/>

- Depth and 3D structure
	- Two-view stereo
	- Multi-view stereo
	- Shape carving
	- Structure from motion

![](_page_5_Picture_6.jpeg)

![](_page_5_Picture_7.jpeg)

![](_page_5_Figure_8.jpeg)

- Motion
	- Optical flow
	- Tracking
	- Action/activity recognition

![](_page_6_Picture_5.jpeg)

![](_page_6_Picture_6.jpeg)

Tracking (from Deva Ramanan)

Optical flow (source: http://www.borisfx.com/avid/bccavx/classic\_features.php)

- Motion
	- **Optical flow April 15**
	- Tracking
	- Action/activity recognition

![](_page_7_Picture_5.jpeg)

![](_page_7_Picture_6.jpeg)

Tracking (from Deva Ramanan)

Optical flow (source: http://www.borisfx.com/avid/bccavx/classic\_features.php)

- Motion
	- Optical flow
	- $-$  Tracking **April 20**
	- Action/activity recognition

![](_page_8_Picture_5.jpeg)

![](_page_8_Picture_6.jpeg)

Tracking (from Deva Ramanan)

Optical flow (source: http://www.borisfx.com/avid/bccavx/classic\_features.php)

# Today: Image Stitching

• Combine two or more overlapping images to make one larger image

![](_page_9_Picture_2.jpeg)

#### Slide credit: [Vaibhav Vaish](http://robots.stanford.edu/cs223b07/notes/CS223B-L11-Panoramas.ppt)

# Example

![](_page_10_Picture_1.jpeg)

### Problem basics

• Do on board

# Basic problem

- $x = K [R t] X$
- $x' = K' [R' t'] X'$
- t=t'=0

![](_page_12_Figure_4.jpeg)

- $x'$ = $Hx$ **X** where  $H = K' R' R^{-1} K^{-1}$
- Typically only R and f will change (4 parameters), but, in general, H has 8 parameters

# Image Stitching Algorithm Overview

- 1. Detect keypoints
- 2. Match keypoints
- 3. Estimate homography with four matched keypoints (using RANSAC)
- 4. Combine images

• Assume we have four matched points: How do we compute homography **H** ?

![](_page_14_Figure_2.jpeg)

### Direct Linear Transform

$$
\begin{bmatrix}\n\mathbf{0}^T & -x_{13}^T \mathbf{x}_1^T & x_{12}^T \mathbf{x}_1^T \\
x_{13}^T \mathbf{x}_1^T & \mathbf{0}^T & -x_{11}^T \mathbf{x}_1^T \\
\vdots & \vdots & \ddots & \vdots \\
\mathbf{0}^T & -x_{n3}^T \mathbf{x}_n^T & x_{n2}^T \mathbf{x}_n^T \\
x_{n3}^T \mathbf{x}_n^T & \mathbf{0}^T & -x_{n1}^T \mathbf{x}_n^T\n\end{bmatrix}\n\mathbf{h} = \mathbf{0} \Rightarrow \mathbf{A}\mathbf{h} = \mathbf{0}
$$

- Apply SVD: *UDV<sup>T</sup>* <sup>=</sup> *A*
- *h* =  $V_{\text{smallest}}$  (column of *V* corr. to smallest singular value)

$$
\mathbf{h} = \begin{bmatrix} h_1 \\ h_2 \\ \vdots \\ h_9 \end{bmatrix} \quad \mathbf{H} = \begin{bmatrix} h_1 & h_2 & h_3 \\ h_4 & h_5 & h_6 \\ h_7 & h_8 & h_9 \end{bmatrix}
$$

• Assume we have four matched points: How do we compute homography **H** ?

Normalized DLT

- 1. Normalize coordinates for each image
	- a) Translate for zero mean
	- b) Scale so that average distance to origin is sqrt(2)

$$
\widetilde{\mathbf{x}} = \mathbf{T}\mathbf{x} \qquad \widetilde{\mathbf{x}}' = \mathbf{T}'\mathbf{x}'
$$

- – This makes problem better behaved numerically (see HZ p. 107-108)
- 2. Compute **H** using DLT in normalized coordinates
- 3. Unnormalize: $\mathbf{H} = \mathbf{T}'^{-1}\widetilde{\mathbf{H}}\mathbf{T}$  $={\mathbf T}'^{-1}\widetilde {\mathbf H}$

$$
\mathbf{x}'_i = \mathbf{H}\mathbf{x}_i
$$

• Assume we have matched points with outliers: How do we compute homography **H** ?

Automatic Homography Estimation with RANSAC 1. Choose number of samples *N*

For probability  $p$  of no outliers:

 $N = \log(1-p)/\log(1-(1-\epsilon)^s)$ 

- $\bullet$  N, number of samples
- $\bullet$  s, size of sample set
- $\bullet$   $\epsilon$ , proportion of outliers

![](_page_17_Picture_59.jpeg)

![](_page_17_Picture_9.jpeg)

• Assume we have matched points with outliers: How do we compute homography **H** ?

Automatic Homography Estimation with RANSAC

- 1. Choose number of samples *N*
- 2.Choose 4 random potential matches
- 3.Compute **H** using normalized DLT
- 4. Project points from **x** to **<sup>x</sup>**' for each potentially matching pair:  $\mathbf{x}'_i =$  $\mathbf{x}^{\prime}_i = \mathbf{H} \mathbf{x}_i$
- 5. Count points with projected distance < t
	- t ~= 6 σ ; σ is measurement error (1-3 pixels)
- 6. Repeat steps 2-5 *N* times
	- Choose **H** with most inliers

![](_page_18_Picture_11.jpeg)

### Automatic Image Stitching

- 1. Compute interest points on each image
- 2. Find candidate matches
- 3. Estimate homography **H** using matched points and RANSAC with normalized DLT
- 4. Transform second image and blend the two images
	- –Matlab: maketform, imtransform

[Some details from a class project](http://cs.bilkent.edu.tr/~cansin/projects/cs554-vision/image-stitching/image-stitching-paper.pdf)

### Recognizing Panoramas

![](_page_20_Picture_1.jpeg)

![](_page_20_Picture_2.jpeg)

Some of following material from Brown and Lowe 2003 talk Brown and Lowe 2003, 2007

### Recognizing Panoramas

Input: N images

- 1. Extract SIFT points, descriptors from all images
- 2. Find K-nearest neighbors for each point (K=4)
- 3. For each image
	- a) Select M candidate matching images by counting matched keypoints (m=6)
	- b) Solve homography **<sup>H</sup>**ij for each matched image

### Recognizing Panoramas

Input: N images

- 1. Extract SIFT points, descriptors from all images
- 2. Find K-nearest neighbors for each point (K=4)
- 3. For each image
	- a) Select M candidate matching images by counting matched keypoints (m=6)
	- b) Solve homography **<sup>H</sup>**ij for each matched image
	- c) Decide if match is valid ( $n_i > 8 + 0.3 n_f$ )

# inliers

# features in<br>overlapping area

### RANSAC for Homography

![](_page_23_Picture_1.jpeg)

#### Initial Matched Points

![](_page_23_Picture_3.jpeg)

![](_page_23_Picture_4.jpeg)

### RANSAC for Homography

![](_page_24_Picture_1.jpeg)

#### Final Matched Points

![](_page_24_Picture_3.jpeg)

![](_page_24_Picture_4.jpeg)

### Verification

![](_page_25_Picture_1.jpeg)

### RANSAC for Homography

![](_page_26_Picture_1.jpeg)

### Recognizing Panoramas (cont.)

(now we have matched pairs of images)

4. Find connected components

### Finding the panoramas

![](_page_28_Picture_1.jpeg)

### Finding the panoramas

![](_page_29_Picture_1.jpeg)

![](_page_29_Figure_2.jpeg)

![](_page_29_Picture_3.jpeg)

![](_page_29_Picture_4.jpeg)

![](_page_29_Picture_5.jpeg)

### Recognizing Panoramas (cont.)

(now we have matched pairs of images)

- 4. Find connected components
- 5. For each connected component
	- a) Perform bundle adjustment to solve for rotation ( $\theta$ <sub>1</sub>,  $\theta$ <sub>2</sub>,  $\theta$ <sub>3</sub>) and focal length f of all cameras
	- b) Project to a surface (plane, cylinder, or sphere)
	- c) Render with multiband blending

# Bundle adjustment for stitching

• Non-linear minimization of re-projection error

$$
\mathbf{\hat{x}}' = \mathbf{H}\mathbf{x} \text{ where } \mathbf{H} = \mathbf{K'} \mathbf{R'} \mathbf{R}^{-1} \mathbf{K}^{-1}
$$
\n
$$
\mathbf{\hat{x}}' = \begin{bmatrix}\n0 & -\theta_{i3} & \theta_{i2} \\
\theta_{i3} & 0 & -\theta_{i1} \\
-\theta_{i2} & \theta_{i1} & 0\n\end{bmatrix}
$$
\n
$$
error = \sum_{1}^{N} \sum_{j}^{M_i} \sum_{k} dist(\mathbf{x'}, \hat{\mathbf{x}'})
$$

- Solve non-linear least squares (Levenberg-Marquardt algorithm)
	- $-$  See paper for details

•

# Bundle Adjustment

• New images initialised with rotation, focal length of best matching image

![](_page_32_Picture_2.jpeg)

### Bundle Adjustment

• New images initialised with rotation, focal length of best matching image

![](_page_33_Picture_2.jpeg)

# Straightening

• Rectify images so that "up" is vertical

![](_page_34_Figure_2.jpeg)

![](_page_34_Picture_3.jpeg)

(a) Without automatic straightening

![](_page_34_Picture_5.jpeg)

(b) With automatic straightening

# Blending

• Gain compensation: minimize intensity difference of overlapping pixels

- Blending
	- Pixels near center of image get more weight
	- Multiband blending to prevent blurring

### Multi-band Blending

• Burt & Adelson 1983

 $-$  Blend frequency bands over range  $\propto \lambda$ 

![](_page_36_Picture_3.jpeg)

### Multiband blending

![](_page_37_Picture_1.jpeg)

(a) Original images and blended result

![](_page_37_Picture_3.jpeg)

(b) Band I (scale 0 to  $\sigma)$ 

![](_page_37_Picture_5.jpeg)

(c) Band 2 (scale  $\sigma$  to  $2\sigma)$ 

![](_page_37_Picture_7.jpeg)

(d) Band 3 (scale lower than  $2\sigma$ )

### Blending comparison (IJCV 2007)

![](_page_38_Picture_1.jpeg)

(a) Linear blending

![](_page_38_Picture_3.jpeg)

(b) Multi-band blending

### Blending Comparison

![](_page_39_Picture_1.jpeg)

(b) Without gain compensation

![](_page_39_Picture_3.jpeg)

(c) With gain compensation

![](_page_39_Picture_5.jpeg)

(d) With gain compensation and multi-band blending

### Further reading

- DLT algorithm: HZ p. 91 (alg 4.2), p. 585
- Normalization: HZ p. 107-109 (alg 4.2)
- RANSAC: HZ Sec 4.7, p. 123, alg 4.6

• [Recognising Panoramas](http://cvlab.epfl.ch/~brown/papers/ijcv2007.pdf): Brown and Lowe, IJCV 2007 (also bundle adjustment)

# Things to remember

- Homography relates rotating cameras
- Recover homography using RANSAC and normalized DLT
- Bundle adjustment minimizes reprojection error for set of related images
- Details to make it look nice (straightening, blending)